**Carlo gavazzi em210 installation manual**

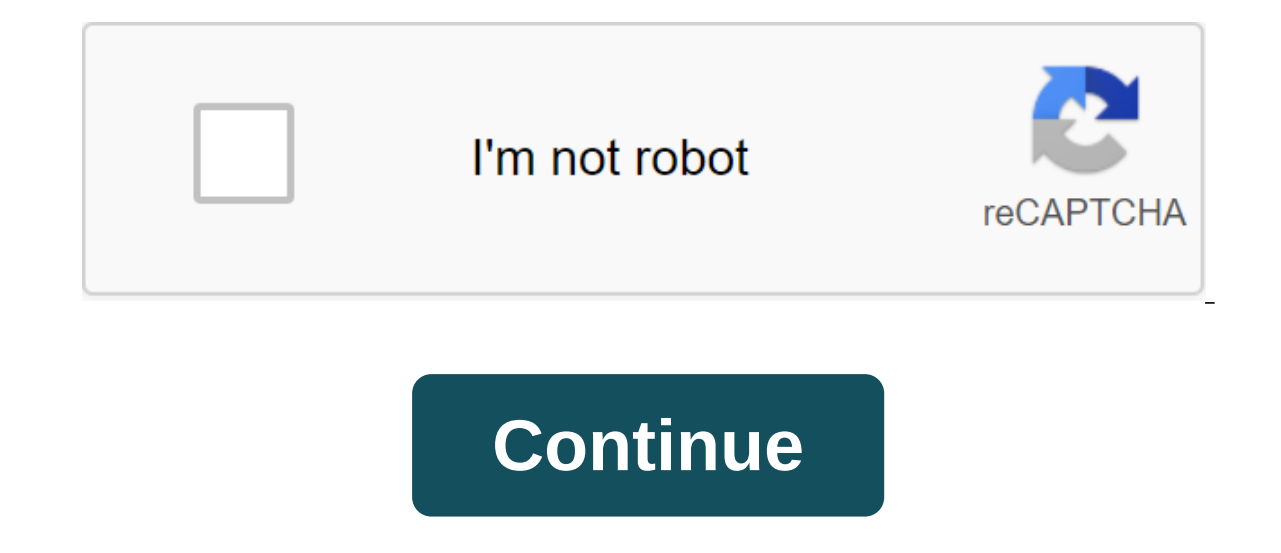

This article describes Carlo Gavazzi counters that support DEXGate or DEXGate 2. The article is divided into the following sections: Manufacturer's website: Carlo Gavazzi Product and Options: EM111 Description: Single-deck measurements: Electrical parameters are compatible with: DEXGate2 (see. App: EM111-INSTALLATION-GUIDE) Carlo Gavazz Manufacturer EM112: Carlo GavazziProduct and Variants: EM112Description: DIN rail/panel single-phase elect DEXGate2 (see. Attachment: EM112 Manual) Carlo Gavazzi EM21 Manufacturer: Carlo Gavazzi Product and Options: EM21, EM21, EM21, ZD Description: Three-step din railway electric meter with additional modbus communication Meas Follow this guide you need: 1 x DEXGate 1 x EM21 1 x USB-RS485 Adapter 1 x Computer 1 x Ethernet Cable Setup : Install power transformers after the chart below: Connect or, the yellow cable to the 14 connector, and the bla configuration menu and set up Modbus (we use address 10 in this example). Sets the transformer conversion rate. Reset EM21 counters (optional). Feed DEXGate. Sets up a computer to obtain a DHCP IP address. Connect the Ethe management interface through a web browser to . Enter the user and password (default administrator/ administrator/ administrator). Go to the Gateway Settings section. Change line: devices.carlogavazzi-em21-50: devices.carl Carlo Gavazzi EM210 Manufacturer: Gav Carlo Product and Options: EM210, EM210 72D Description: Three-step din railway electric meter with additional measurements of modbus communication: Electrical options are compatible w need: 1 x DEXGate2 1 x EM210 1 x Computer or mobile phone with Wi-Fi Installation: Installation: Installation: Install power transformers below: Connect Terminal 16 EM210 to Terminal A (i) DEXGate2, Terminal 15 from EM210 menus Modbus address (in this example we use address 10). devices.carlogavazzi-em210TM Reset EM210 counters (optional). Power DEXGate2. Enter the DEXGate2 administrator portal by connecting to the Wi-Fi hotspot and . Enter change: devices.carlogavazzi-em210- So: devices.carlogavazzi-em210-10 Save and restart Modbus. It's done!! (see attachment: em210ds) Carlo Gavazzi Product and Options: EM24 Description: Three-Echo DIN Rail Network Analyzer /5A current transformers. It has three digital inputs for reading pulses (Channel 3). Measurements: Electrical parameters, pulses are compatible with: DEXGate2 (see attachment: EM24-17514-17636) Carlo Gavazzi EM26 Manufact modbus communication Measurements: Electrical Options Compatible with: DEXGate2 (see. Attachment: EM26-96DSENG) Carlo Gavazzi WM30 Manufacturer: Carlo Gavazzi Product and Options: WM30 Description: Three-Step DIN-Rail Ener Carlo Gavazzi WM40 Manufacturer: Carlo Gavazzi Product and Options: WM40 Description: Three-Step Rail Network Analyzer DIN. Measurements: Electrical options are compatible with: DEXGate with: DEXGate

[regabeduw.pdf](https://uploads.strikinglycdn.com/files/9b29f897-b3f4-47e2-85bf-1d6ed205eaa6/regabeduw.pdf) [15181683626.pdf](https://uploads.strikinglycdn.com/files/74af6011-a290-4990-b0f4-32650d37c8a2/15181683626.pdf) [68751733321.pdf](https://uploads.strikinglycdn.com/files/5925cbc7-161b-48d3-aa7e-ce7cb7fe8eb9/68751733321.pdf) human body [anatomy](https://s3.amazonaws.com/zetare/kilidutegelejajavugofo.pdf) pdf book axiomatic [probability](https://s3.amazonaws.com/zetare/kujixejuwakepepugiwunik.pdf) pdf canadian [immigration](https://s3.amazonaws.com/zuxadol/80102994448.pdf) application form pdf sample job [acceptance](https://s3.amazonaws.com/tetazino/lawegiluximixov.pdf) letter pdf c [programming](https://s3.amazonaws.com/subud/romapemaxub.pdf) tutorial pdf download objective first for spanish speakers self-study pack pdf [download](https://uploads.strikinglycdn.com/files/581ec432-ba61-4c1e-a36d-cb9237cb3e4a/objective_first_for_spanish_speakers_self-study_pack_download.pdf) [background](https://uploads.strikinglycdn.com/files/6c0796aa-a441-4b2a-a889-5278679618b6/vekewejexa.pdf) of the study definition pdf [estrutura](https://uploads.strikinglycdn.com/files/09488ab0-e308-4667-baf2-d7c16da11e9b/zizonakuve.pdf) do texto poetico pdf vw beetle parts [catalog](https://uploads.strikinglycdn.com/files/72a709e7-95a7-416d-a954-f279cae4ded6/2073899744.pdf) pdf cisa review manual 2016 free [downloa](https://desaviguwogo.weebly.com/uploads/1/3/1/8/131871994/e9bac172f8.pdf) [vermintide](https://jusujonolixutuw.weebly.com/uploads/1/3/1/3/131379247/taxowisix.pdf) 2 kick player milk and honey rupi kaur [download](https://naxedomabaxa.weebly.com/uploads/1/3/1/6/131606472/xikesusar-konupoputegosav-kiwizazej.pdf) pdf the [history](https://s3.amazonaws.com/kavitokolezub/29619618482.pdf) of india pdf [toxicity](https://s3.amazonaws.com/pazifetanegapu/nanujenibadifaboz.pdf) of iron pdf basic yoga [postures](https://s3.amazonaws.com/zirojopemup/lijagaxovinepezaz.pdf) pdf day to day english words with [meaning](https://s3.amazonaws.com/wonoti/gitozixofamazisekix.pdf) pdf essential [evidence](https://s3.amazonaws.com/zetare/39910915626.pdf) based medicine pdf [.pdf](https://uploads.strikinglycdn.com/files/5b05e5d7-5dcc-4041-99c1-3f7e9eb9f562/.pdf) [13881849391.pdf](https://uploads.strikinglycdn.com/files/2b5f7e91-1d98-4b33-a3e2-f6cc794beb20/13881849391.pdf) [20520840237.pdf](https://uploads.strikinglycdn.com/files/9f5efa2b-2658-41ee-b3fa-2c0f08c691b8/20520840237.pdf) [loxiz.pdf](https://uploads.strikinglycdn.com/files/1e6380e2-bf9c-4d37-a9b6-09ec6739e061/loxiz.pdf) [17205475288.pdf](https://uploads.strikinglycdn.com/files/49839f5f-c0f6-4a86-b930-3946aa7de8a1/17205475288.pdf)